## PO Admin Checklist **PO CLOSING ERRORS**

In order to close a purchase order properly, it must be:

- Approved
- Either fully received or changed to state "Receiving is Optional"
- Cannot be tied to an active voucher, even a template voucher
- Valid budget checked
	- o **NOTE**: POs dated in the previous biennium cannot be budget checked.

Common errors encountered on unqualified purchase orders:

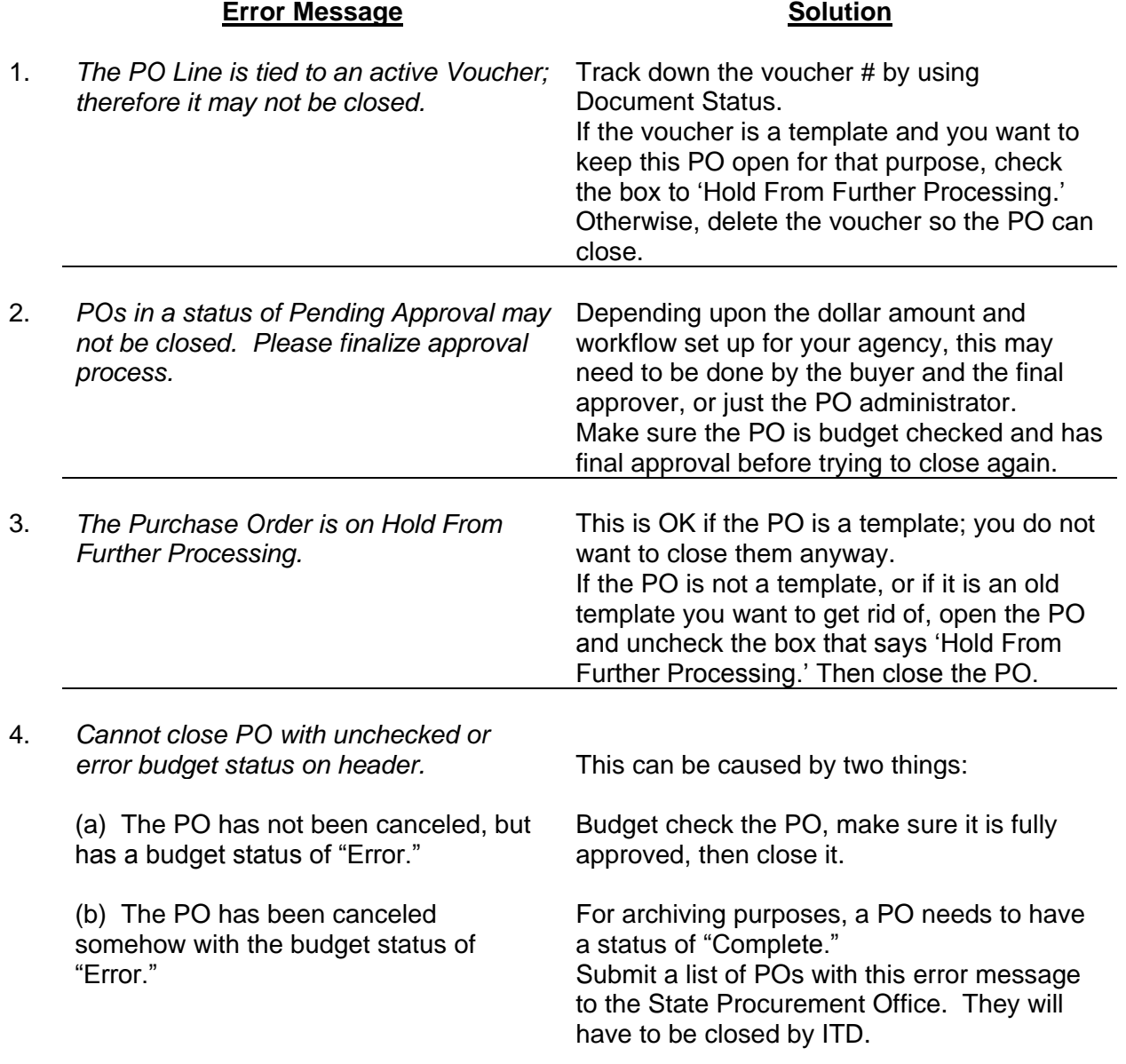

## **Error Message Solution**

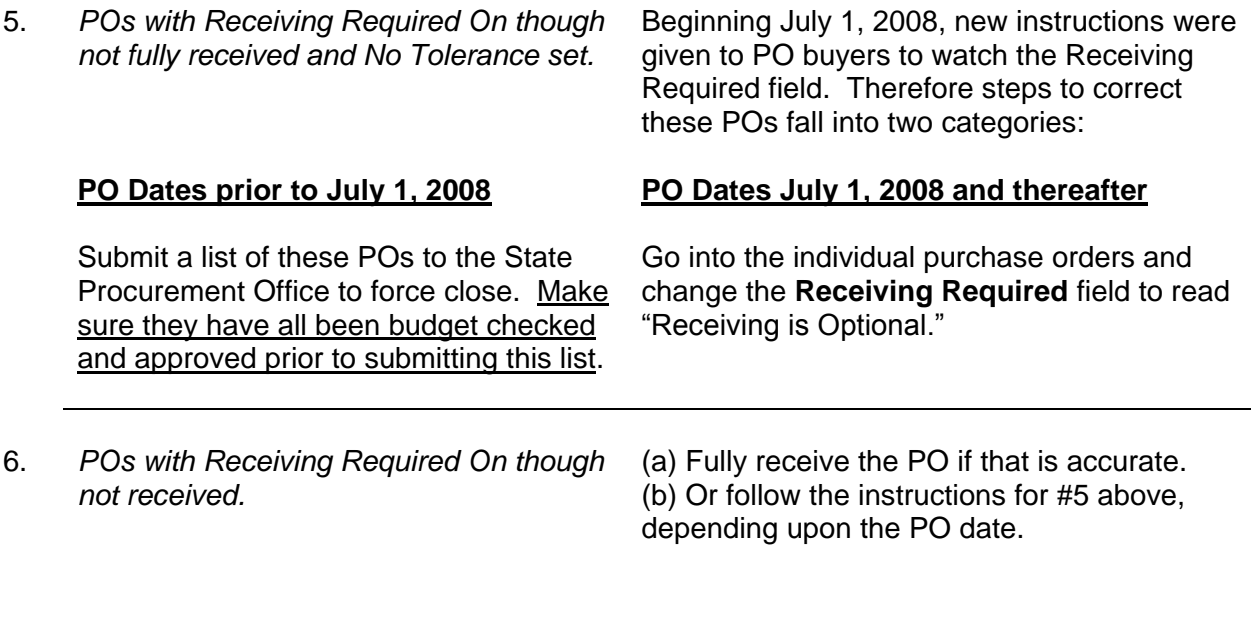

**NOTE:** If you come across any error messages that are not on this list, please pass them on to the State Procurement Office so we can include them.